### **General Disclaimer**

### **One or more of the Following Statements may affect this Document**

- This document has been reproduced from the best copy furnished by the organizational source. It is being released in the interest of making available as much information as possible.
- This document may contain data, which exceeds the sheet parameters. It was furnished in this condition by the organizational source and is the best copy available.
- This document may contain tone-on-tone or color graphs, charts and/or pictures, which have been reproduced in black and white.
- This document is paginated as submitted by the original source.
- Portions of this document are not fully legible due to the historical nature of some of the material. However, it is the best reproduction available from the original submission.

Produced by the NASA Center for Aerospace Information (CASI)

### **TECHNICAL REPORT RSC-04**

# DISCUSSION OF THE LEAST SQUARES TECHNIQUE AND DEVELOPMENT OF A CURVE FITTING SUBROUTINE

by T. A. Eppes

September 1969

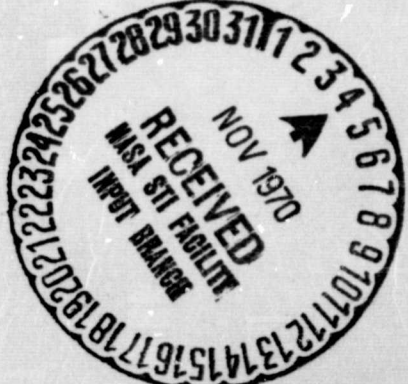

supported by National Aeronautics and Space Administration NASA Grant N<del>sG 239.6</del>2<br> $\sqrt{\alpha L}$ - 44-001-001

**Texas Engineering Experiment Station** 

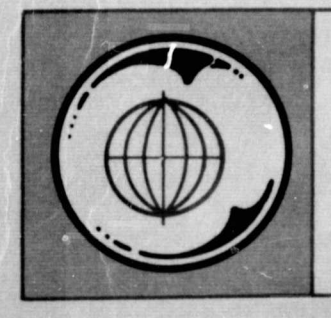

**TEXAS A&M UNIVERSITY REMOTE SENSING CENTER COLLEGE STATION, TEXAS** 

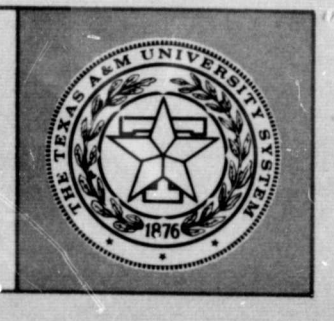

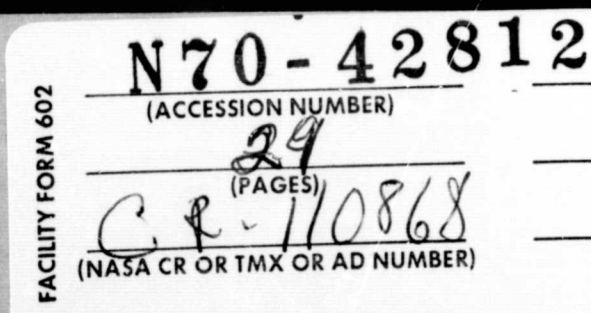

 $(THRU)$ (CODE) 19 (CATEGORY)

# DISCUSSION OF THE LEAST SQUARES TECHNIQUE AND DEVELOPMENT OF A CURVE FITTING SUBROUTINE

by

T.A. Eppes

#### I. INTRODUCTION

Attempts to interpret the relationship between backscatter measurements and the scattering elements have been made for over a decade. The most useful form of these data are as graphs of scattering coefficient as a function of incidence angle, for some applications it is sufficient to classify these graphs according to some characterizing factor such as slope of curve, etc. This general approach was employed by Rouse (1969) to categorize backscatter from Arctic ice. The data were fit to an equation developed by Hagfors (1964) based on the Kirchhoff method of describing scattering. The original work by Rouse used a manual technique of estimating the appropriate equation variable to fit the experimental data. This report describes a computer technique which improves the degree of "fit" and is readily adaptable to other scatterometer data analysis techniques.

#### II. LEAST SQUARES TECHNIQUE

In the final phase of an experiment, a decision must be made concerning the interpretation of the results.

\_-

This decision is often faciliated by previous experimentation and theoretical analysis of the problem. Often the decision is to "fit" the data to some desired mathematical model. Before the operation of this subroutine can he clearly understood, one needs a firm background in the theory of the least squares technique.

The method of least squares is an application of the science known as prediction analysis. Prediction analysis is a general method for predicting the accuracy of results that can be expected from an experiment. The following notation and derivation will he used in describing this technique (Wolherg, 1967).

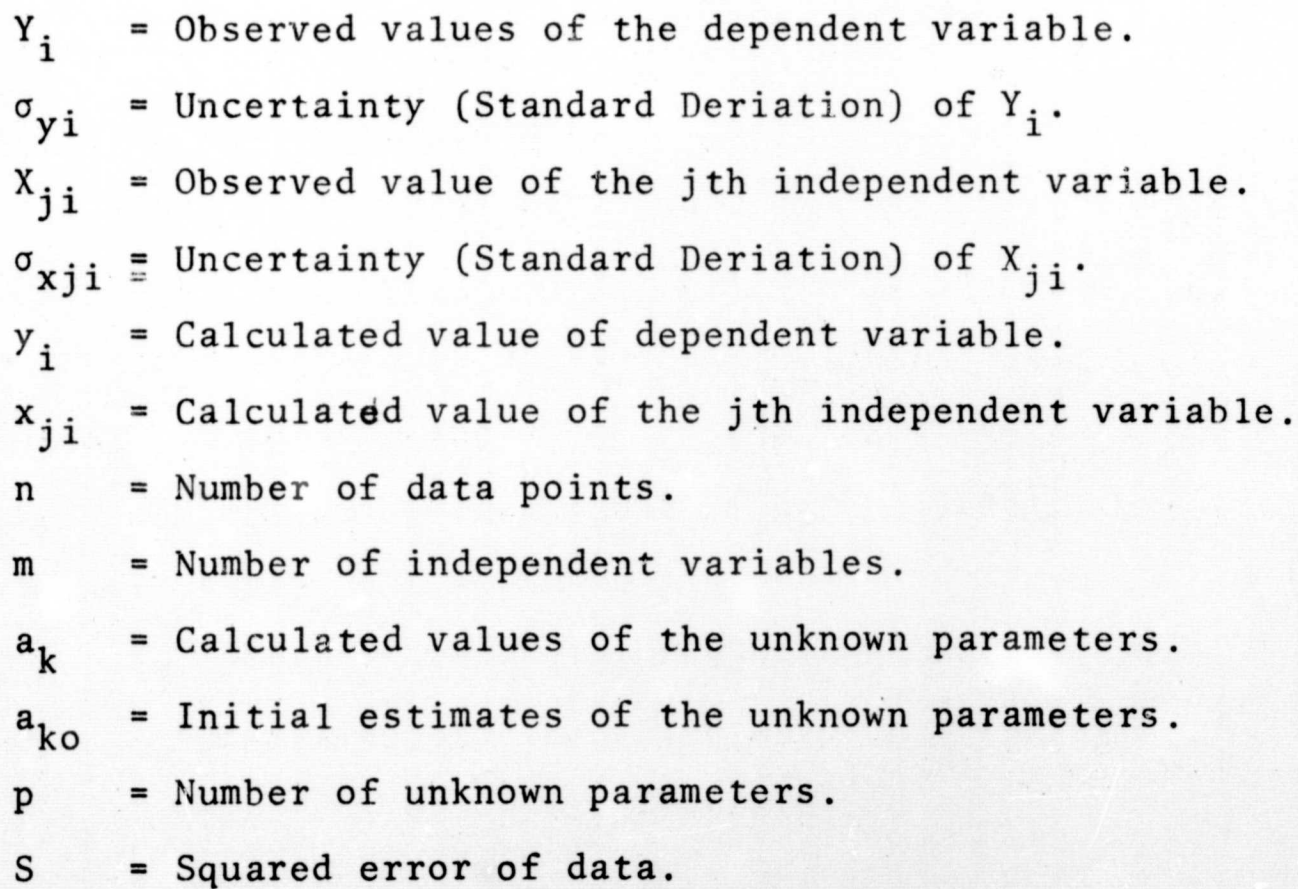

The derivation is begun by defining residuals and the squared error. The residual, R, and the squared error, S, are given by the following relations respectively:

$$
R_{y_i} = Y_i - y_i
$$

$$
\mathbf{R}_{\mathbf{x}_{ji}} = \mathbf{x}_{ji} - \mathbf{x}_{ji}
$$

and

For any function the following is true given any set of calculated data:

 $F<sup>1</sup> = 0 = y<sub>i</sub> - f(x<sub>1i</sub>, x<sub>2i</sub>, ..., x<sub>mi</sub>, a<sub>1</sub>, a<sub>2</sub>, ..., a<sub>n</sub>)$ 

 $m$   $R_{\mathbf{x}}^2$ 

 $j=1$   $a^2$ 

( خل

 $\mathbf{x}_{\mathtt{j}\mathtt{i}}$ 

for  $i = 1, 2, ..., n$ .

Since the experimental results will contain error, we can only estimate the functions  $F^i$ . We will denote  $F_0^i$ as the estimates of the functions  $F^{\mathbf{i}}$  for a given set of experimental data. In this case:

 $F_0^i = Y_i - f (X_{1i}, X_{2i}, ..., X_{mi}, a_{10}, a_{20}, ..., a_{n0}) \neq 0.$ This equation will now be expanded in a Taylor's series, thereby making  $F_0^1$  a function of the partials and the residuals of  $F_0^1$ . After expanding and neglecting the higher order terms, we have:

$$
F_0^i = F_y^i R_{y_i} + \sum_{j=1}^m F_{x_j}^i R_{x_{j i}} + \sum_{k=1}^p F_{a_k}^i A_k
$$
 (1)

a de la companya

where  $F_v^1 = \frac{\partial F}{\partial v}$  $\cdot$  i

$$
F_{x_j}^i = \frac{\partial F^i}{\partial x_{ji}},
$$

$$
F_{a_k}^i = \frac{\partial F^i}{\partial a_k}
$$

and  $R_{\rm v}$  and  $R_{\rm v}$  are the previously defined residuals.  $A_{\rm 1}$ j1 yi will be used to denote the variation around  $\mathbf{a_{k}}$  ; namely  $\mathbf{a_{ko}}$  –  $\mathbf{a_{k}}$ . A relation must now be found between the residuals. This is accomplished by taking the differential of the S, squared error, equation. Since S is meant to be a minimum, small variations will not change the squared error. It therefore can be said that:

$$
1/2 \Delta S = \sum_{i=1}^{n} \left[ \frac{R_{y_i} \Delta R_{y_i}}{\sigma_{y_i}^2} + \sum_{j=1}^{m} \frac{R_{x_j i} \Delta R_{x_j i}}{\sigma_{x_j i}^2} \right] = 0 \quad (2)
$$

Since  $F_0^i$  is not a function of either  $R_{\bm{y}_i}$  or  $R_{\bm{x}_j}$  (see original equation of  $F_0^1$ ), variation in them would not cause **a** change in  $F_0^{\texttt{-}}$ . Only by varying the  $a_{k0}$  set of parameters can  $F_0^{\phantom{\dag}}$  be changed. In as much as  $A_{\tt k}$  has been defined as the

<sup>N</sup><sup>r</sup> ... - \_

4

-mow\_ -- —

difference between the initial estimates and the true values of the variable parameters,  $\Delta F_0^{-1}$  can be set to zero and expressed as:

$$
F_y^i \Delta R_{y_i} + \sum_{j=1}^m F_{x_j}^i \Delta R_{x_{j1}} + \sum_{k=1}^p F_{a_k}^i \Delta A_k = 0 \qquad (3)
$$

for 
$$
i = 1, 2, ..., n
$$
.

There now exists two sets of equations which are functions of the partials of  $F^{\text{1}}$  and the residuals of the experimental data. Equation (3) must now be multiplied by some multipler  $\lambda_i$ . This is done in order that we may subtract Equation (3) from Equation (2). This technique is known as the method of Lagrange multipliers. The n equations of (3) are each multiplied by a different multiplier  $(\lambda_1, \lambda_2, ..., \lambda_i)$ . The result of the subtraction of (3) from (2) is:

$$
\sum_{i=1}^{n} \left( \frac{R_{y_i}}{\sigma_{y_i}^2} - \lambda_i F_y^{i} \right) \Delta R_{y_i} + \sum_{j=1}^{m} \sum_{i=1}^{n} \left( \frac{R_{x_{j1}}}{\sigma_{x_{j1}}^2} - \lambda_i F_x^{i} \right) \Delta R_{x_{j1}}
$$
  
- 
$$
\sum_{k=1}^{p} \left( \sum_{i=1}^{n} \lambda_i F_{a_k}^{i} \right) \Delta A_k = 0.
$$

To satisfy this relation all of the coefficients of the variations must be equal to zero. Thus,

$$
R_{y_i} = \sigma_{y_i}^2 \lambda_i F_y^i, i = 1, 2, ..., n.
$$
 (4)

$$
R_{x_{j1}} = \sigma_{x_{j1}}^2 \lambda_i F_{x_j}^i, i = 1, 2, ..., n. (5)
$$

and 
$$
\sum_{i=1}^{n} \lambda_i F_{a_k}^{i} = 0
$$
,  $k = 1, 2, ..., p$ . (6)

 $Equations (4) and (5) give a relation between the residuals$ and the partials under least square conditions. The residuals can now be substituted for and thereby removed from the final results. Upon substituting Equations (S) and (6) into Equation (1) we have: Equations (4) and (5) g<br>and the partials under<br>can now be substituted<br>results. Upon substitu<br>uation (1) we have:<br> $\sigma_{y_i \lambda i}^2 (F_y^i)^2 + \sum_{j=1}^m$ <br>for i = 1, 2, ...,

$$
\sigma_{y_i}^2 \lambda_i (F_y^{i})^2 + \sum_{j=1}^m \sigma_{x_j i} \lambda_i (F_x^{i})^2 + \sum_{k=1}^p F_{a_k}^{i} A_k = F_0^{i}, (7)
$$

for  $i = 1, 2, ..., n$ .

This equation can be simplified by the following substitution:

1, 2, ..., n.  
\n
$$
\sum_{j=1}^{n} x_{j1}^{k} i^{r} x_{j}^{k+1}
$$
\n1, 2, ..., n.  
\n
$$
\sum_{i} \sum_{j=1}^{n} (F_{y}^{i})^{2} + \sum_{j=1}^{m} (\sigma_{x_{j1}}^{F} x_{j}^{i})^{2},
$$

for  $i = 1, 2, ..., n$ .

The partial of  $F^i$  with respect to y,  $F_y^i$  is equal to one, and this further simplifies the substitution. Now:  $L_i = \sigma_{y_i}^2 (F_y^{-1})^2 + \sum_{j=1}^{\infty} (\sigma_{j_i}^2 + \sigma_{j_i}^2)$ <br>for i = 1, 2, ..., n.<br>The partial of  $F^i$  with respect to y<br>and this further simplifies the sub<br> $L_i = \sigma_{y_i}^2 + \sum_{j=1}^{m} (\sigma_{x_j} F_{x_j}$ <br>for i + 1, 2, ..., n.

$$
L_{i} = \sigma_{y_{i}}^{2} + \sum_{j=1}^{m} (\sigma_{x_{j}i} F_{x_{j}}^{i})^{2},
$$

for  $i \neq 1, 2, ...$ , n.

b

The result of the above substitution into Equation (7) is:

$$
L_i \lambda_i = F_0^i - \sum_{k=1}^p F_{a_k}^i A_k
$$
 (8)

It can now be seen that there exist two sets of equations which are functions of  $A_k$  and  $\lambda_i$ , Equations (6) and (8). Solving Equation (8) for  $\lambda_i$  we have:

$$
\lambda_{i} = \frac{1}{L_{i}} [F_{0}^{i} - \sum_{k=1}^{p} F_{a_{k}}^{i} A_{k}],
$$

for  $i = 1, 2, ..., n$ .

Eliminating  $\lambda_{\mathbf{i}}$  in Equation (6) by the above substitutior yields a set of n + p equations. Namely,

$$
\lambda_{i} = \frac{1}{L_{i}} [F_{0}^{i} - \frac{p}{E} F_{a_{k}}^{i} A_{k}],
$$
\nfor  $i = 1, 2, ..., n$ .  
\nEliminating  $\lambda_{i}$  in Equation (6) by the above substitution  
\nyields a set of  $n + p$  equations. Namely,  
\n
$$
A_{1} \sum_{i=1}^{n} \frac{F_{a_{1}}^{i}F_{a_{1}}^{i}}{L_{i}} + A_{2} \sum_{i=1}^{n} \frac{F_{a_{1}}^{i}F_{a_{2}}^{i}}{L_{i}} + ...
$$
\n
$$
A_{p} \sum_{i=1}^{n} \frac{F_{a_{1}}^{i}F_{a_{i}}^{i}}{L_{i}} = \frac{F_{a_{1}}^{i}F_{a_{i}}^{i}}{L_{i}}
$$
\n
$$
\vdots \qquad A_{p} \sum_{i=1}^{n} \frac{F_{a_{i}}^{i}F_{a_{i}}^{i}}{L_{i}} + ...
$$
\n
$$
A_{1} \sum_{i=1}^{n} \frac{F_{a_{i}}^{i}F_{a_{i}}^{i}}{L_{i}}
$$
\n
$$
A_{p} \sum_{i=1}^{n} \frac{F_{a_{i}}^{i}F_{a_{i}}^{i}}{L_{i}}
$$
\n
$$
A_{p} \sum_{i=1}^{n} \frac{F_{a_{i}}^{i}F_{a_{i}}^{i}}{L_{i}}
$$
\n
$$
A_{p} \sum_{i=1}^{n} \frac{F_{a_{i}}^{i}F_{a_{i}}^{i}}{L_{p}^{i}}
$$

 $P$  i=1 L<sub>i</sub> i=1 L<sub>i</sub>

This equation can be seen as functions of the partials of  $F^i$  with respect to the unknown parameters,  $a_k$ , the uncertainties and the partials of F<sup>1</sup> with respect to independent variables, the variations in the unknown parameters,  $A_k$ , and the estimates of F<sup>1</sup> as functions of the experimental data.

By adopting matrix notation and using the following substitutions we can greatly simplify the solution of  $A_k$ . Letting:

$$
C_{k1} = \sum_{i=1}^{n} \left[ \frac{F_{a_k}^{i} F_{a_1}^{i}}{L_i} \right], \quad k = 1, 2, ..., p.
$$

$$
V_k = \sum_{i=1}^{n} \left[ \frac{F_{a_k}^i F_0^i}{L_i} \right], \qquad k = 1, 2, ..., p.
$$

we have:

$$
A_1C_{11} + A_2C_{12} + \dots + A_pC_{1p} = V_1
$$
  
\n
$$
\vdots \qquad \vdots
$$
  
\n
$$
A_1C_{p1} + A_2C_{p2} + \dots + A_pC_{pp} = V_p
$$

This equation can be expressed as a simple linear matrix equation. Thus,

$$
A = C^{-1}V
$$

In matrix notation the C and V matrices can be expressed as:

$$
C = (LF_a)^{T}F_a
$$

The L matrix is a diagonal matrix of order n x n. It can be expressed as:

and  $V = (LF_a)^{T}F_0$ .

$$
L = \begin{bmatrix} \frac{1}{L_1} & 0 & 0 & \dots & 0 \\ 0 & \frac{1}{L_2} & & & \\ \vdots & & \ddots & & \vdots \\ 0 & & \dots & & \frac{1}{L_n} \\ 0 & & & \dots & & \frac{1}{L_n} \end{bmatrix}_{n \times n}
$$

The  $F_a$  matrix is the partial of  $F^i$  with respect to the variable parameters evaluated at each data point. Thus,

$$
F_{a} = \begin{bmatrix} \frac{\partial F^{1}}{\partial a_{1}} & \frac{\partial F^{1}}{\partial a_{2}} & \cdots & \frac{\partial F^{1}}{\partial a_{p}} \\ \frac{\partial F^{2}}{\partial a_{1}} & \cdots & \cdots & \cdots \\ \vdots & \ddots & \ddots & \vdots \\ \frac{\partial F^{n}}{\partial a_{1}} & \cdots & \frac{\partial F^{n}}{\partial a_{p}} \end{bmatrix}_{n \times}
$$

 $\mathbf{p}$ 

The  $F^0$  matrix contain the estimates of  $F^i$ . That is:

$$
F_0 = \begin{bmatrix} Y_1 - f(X_{11}, X_{21}, \ldots, X_{m1}, a_{10}, a_{20}, \ldots, a_{p0}) \\ Y_2 - f(X_{12}, X_{22}, \ldots, X_{m2}, a_{10}, a_{20}, \ldots, a_{p0}) \\ \vdots & \vdots \\ Y_n - f(X_{1n}, X_{2n}, \ldots, X_{mn}, a_{10}, a_{20}, \ldots, a_{p0}) \end{bmatrix}_{n \times 1}
$$

where 
$$
Y_i
$$
 = Experimental value of the *i*th dependent point,

$$
x_{ji}
$$
 = Experimental value of the *j*th independent variable at the *i*th data point,

and 
$$
\angle \sigma_{n0}
$$
 = Initial estimates of the nth variable  
parameter.

The  $A$  matrix will be a p x 1 matrix containing the necessary increments to the initial guesses in obtaining a least squares fit. It can be expressed as:

$$
A = \begin{pmatrix} A_1 \\ A_2 \\ \vdots \\ A_p \end{pmatrix}
$$

where  $A_i$  = Necessary increment for ith variable parameter

The A matrix will be referred to as the incrementation matrix since it is the required correction needed to be added to initial guesses to obtain a least squares fit

Here one would assume that the job has been completed. However, this is true only for linear cases since the higher order terms were neglected in the Taylor's series expansion. By making the above procedure iterative, the values in the A matrix will approach zero as the true values of the parameters are reached. The higher order terms will prove to be less and less significant as each iteration is completed. This technique of guess, increment, and re-guess will in most cases

i- a *INNOW WARD COMPANY IS NOT THE COMPANY IS NOT THE COMPANY IS NOT THE COMPANY IS NOT THE COMPANY IS NOT THE COMPANY IS NOT THE COMPANY IS NOT THE COMPANY IS NOT THE COMPANY IS NOT THE COMPANY IS NOT THE COMPANY IS NOT* 

converge. Many cases in which the initial estimates of the variable parameters were off by a magnitude of five have converged. On the other hand, estimates off by no more than 20% have failed to converge. In general, however the closer the initial estimates, the greater the probability of convergence.

To greatly simplify the teachnique of least squares, two assumptions were made regarding the uncertainties of the variables. First, the uncertainty of the independent variables was assumed to be 100%. Second. the uncertainty of the dependent variable was assumed to be the ;ame for all data points. Data satisfying these assumptions are most common and the analysis is greatly simplified in as much as the L matrix becomes a scalar diagonal matrix and can be removed. The general incrementation matrix now becomes:

$$
A = (F_a^T F_a) - F_a^T F_0
$$
 (9)

The subroutine herein discussed utilizes this equation in obtaining the per iteration correction term.

III.

Figures 1 and 2 provide a listing and a flow chart of the subroutine called NONLIN. The development of this subroutine can be classified into two categories. One, the formatior of the array sizes and the derivation of a

11

<sup>0</sup> j - -

convergence testing criterion. Two, the ordering of the necessary matrix operations needed to satisfy Equation 9 This subroutine can be used for any number of independent variables or variable parameters. A vectorial storage technique is used; that is, any member of an array must be specified by one subscript. All data matrices and subroutine parameters must be supplied by the user.

Since this subroutine must provide for the general case, the results of all matrix operations are uniquely stored. The result of which is the need for much more storage area than would be absolutely necessary. By providing single storage capability, one may use the by-product matrices as output arrays in complex analyses. Two criteria are used in generating a "return", number of iteration completed and squared error. A third test could easily be implemented based on a comparison between the increment and the present value of all the variable parameters. This test would reveal percentage change information about the variable parameters. By applying all three of the above discussed criteria, an accurate estimate of the convergence possibilities could be determined, and an intelligent decision would be made.

Two function routines are required for the generation of the calculated data and the slope information. An array called SLOPE is iniated by evaluating the partials of function at every data point with respect to each variable parameter.

low-

The function is then evaluated at all data points, and a calculated data array called SUBARR is created. This calculated data is subtracted from the experimental data array, DEXP, and an error matrix is formed called DDIFF. In the same loop in which DDIFF is created, the squared error is also calculated. The test sequence is placed after the squared error calculation, and a "return" will be generated if either of the two tests is satisfied.

Matrix operations are now performed upon the two arrays, SLOPE and DDIFF, according to Equation 9. The following matrix operating subroutines are needed: XGMTRA for transpositions, XGMPRD for multiplication, XGMINV for inversion, XGMSVB for subtraction, and XGMADD for addition. The incrementation array, DELTVP, is created by performing the necessary operations. After a "write" is executed, the previous variable parameters are altered by the addition of the DELTVP array. The "write" statement prints out four things: current variable parameter values, future variable parameter increments, the squared error, and the iteration number. The program now returns to calculate a new SLOPE and DDIFF arrays based on the new values for the variable parameters. After the matrix inversion, according to Equation 9, a test is performed to see if the determinant is zero, and an appropriate warning is printed if the test is affirmative.

In radar scatterometry analysis, a common equation used in curve fitting is based upon the Kirchhoff theory of scattering (Rouse, 1969). The reflection coefficient which relates received power to transmitted power can he expressed as a function of incidence angle. Accordingly:

> $P = -15 \log_{10} |\cos^{4} \theta + S \sin^{2} \theta|$ where  $\theta$  = Incidence angle, P = Reflection coefficient,

and S = Surface roughness factor.

The family of curves formed by varying S from 2 to 200 is shown in Figure 3 (after Beckmann and Klemperer, 196S). P will be the dependent variable,  $\Theta$  the independent variable, and S the variable parameter. The data in Table I are samples of experiment results (Rouse, 1969). shown in Figure 3 (after Beckmann and K1<br>will be the dependent variable,  $\theta$  the in<br>and S the variable parameter. The data<br>of experiment results (Rouse, 1969).<br>Table 1<br>1<br>(degrees) (deci<br>2.5 0.0

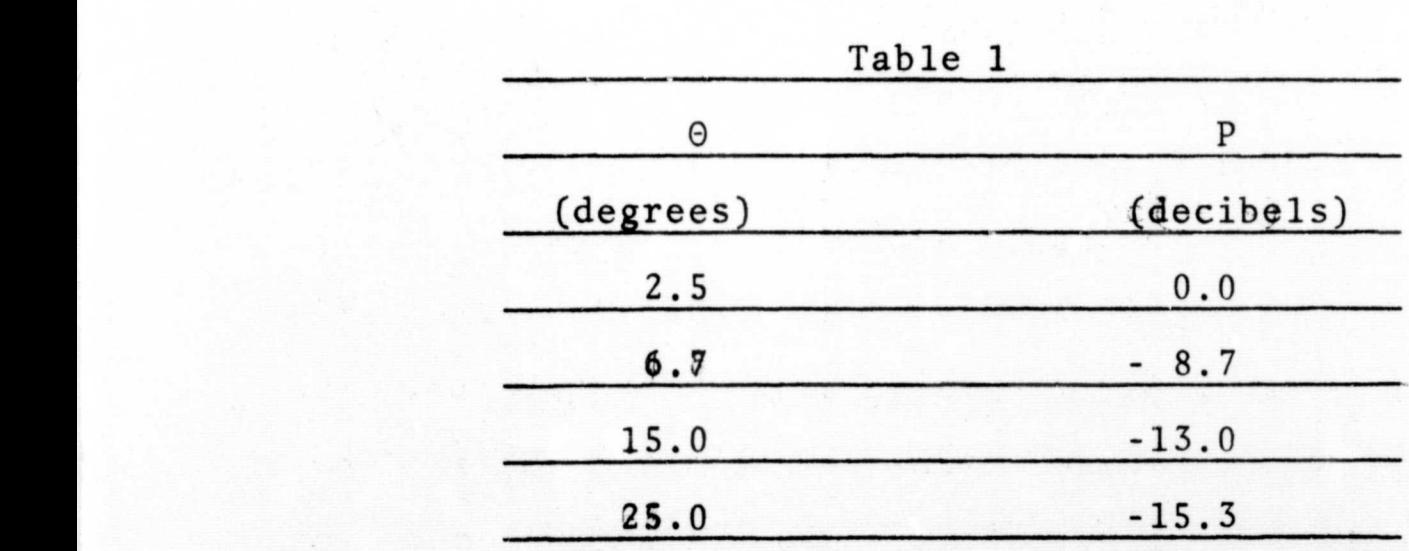

14

IV.

From Figure 3 one can estimate the value of the variable S. Figure 4 is a printout of the following information for any given iteration: current value of S, change in S, the squared error, and the interation number. Figure 5 is a plot of experimental versus calculated data. Using the final value of S, as shown in Figure 4, a set of calculated data is created and is represented by the solid line curve. The experimental data is shown by the "+" characters.

-t 4^ .W&

If the mathematical model is altered with the same data, a unique effect is produced on the variable parameter S. Suppose the model had been:

 $P = -15 \log_{10} |\cos^{4} \theta + S \sin^{2} \theta| + 2 \log_{10} |\cos \theta|$ 

Figure 6 is a pointout similar to Figure 4. It can be seen that since the additional term forced the family of curves more negative, the S parameter must have been decreased in an effort to force a fit to the same data. Figure 7 is a plot of experimental versus calculated data; however, the effect of the additional term is difficult to see visually. It is demonstrated in the change of the variable S and the least square error.

Although the above example utilized a model equation with only one variable parameter, this subroutine is capable of handling many of them. The same is true for the number of independent variables and data points. The limitaticns are a

**'no**

function of the capability of the computer and the complexity of the squared error versus variable parameter contour. It is conceivable that one may never achieve an absolute minimum and the results may indeed be only relatively minimum. Ideally, the model equation's behavior as a function of all variable parameters should be clearly known before one attempts a least squares fit. The results may prove to be erroneous and misleading otherwise.

**tar**

SUBROUTINE NONLIN(FUNC,PART,VARCOF,ERREXP,ERROBD, C NL, DEXP, EXPI, MDATA, NVP, NIV, NI, DELTVP)

C THE DATA MAY BE A FUNCTION OF MORE THAN ONE C INDEPENDENT VARIABLE, HOWEVER ALL INDEPENDENT C VARIABLES MUST BE SUPPLIED BY THE USER. THE DEPEN-C DENT VARIABLE OF EXP. DATA MUST ALSO BE SUPPLIED C BY THE USER. THE SUBROUTINE PROCEEDS TO INCREMENT C THEM(UP OR DOWN) TO GIVE A LEAST SQUARES FIT. C FUNC = FUNCTION TO BE FITTED (IT IS A 'FUNCTION' C ROUTINE)

C PART= PARTIAL OF FUNC WITH RESPECT TO ITH VARIABLE C PARAMETER. IT IS ALSO A 'FUNCTION' ROUTINE. C VARCOF= VARIABLE PARAMETER ARRAY

C DELTVP= INCREMENTATION OF VARCOF ARRAY

C ERREXP= DESIRED LEAST SQUARED ERROR

C ERROBD= OBTAINED LEAST SQUARED ERROR

C NL = NUMBER OF ITERATIONS NOT TO BE EXCEEDED

C DEXP= EXPERIMENTAL DATA ( DEPENDENT VARIABLE FOR C ALL DATA POINTS)

C EXPI= INPUT VARIABLES (INDEPENDENT VARIABLES FOR

C ALL DATA POINTS)

C WARR= WORKING ARRAY

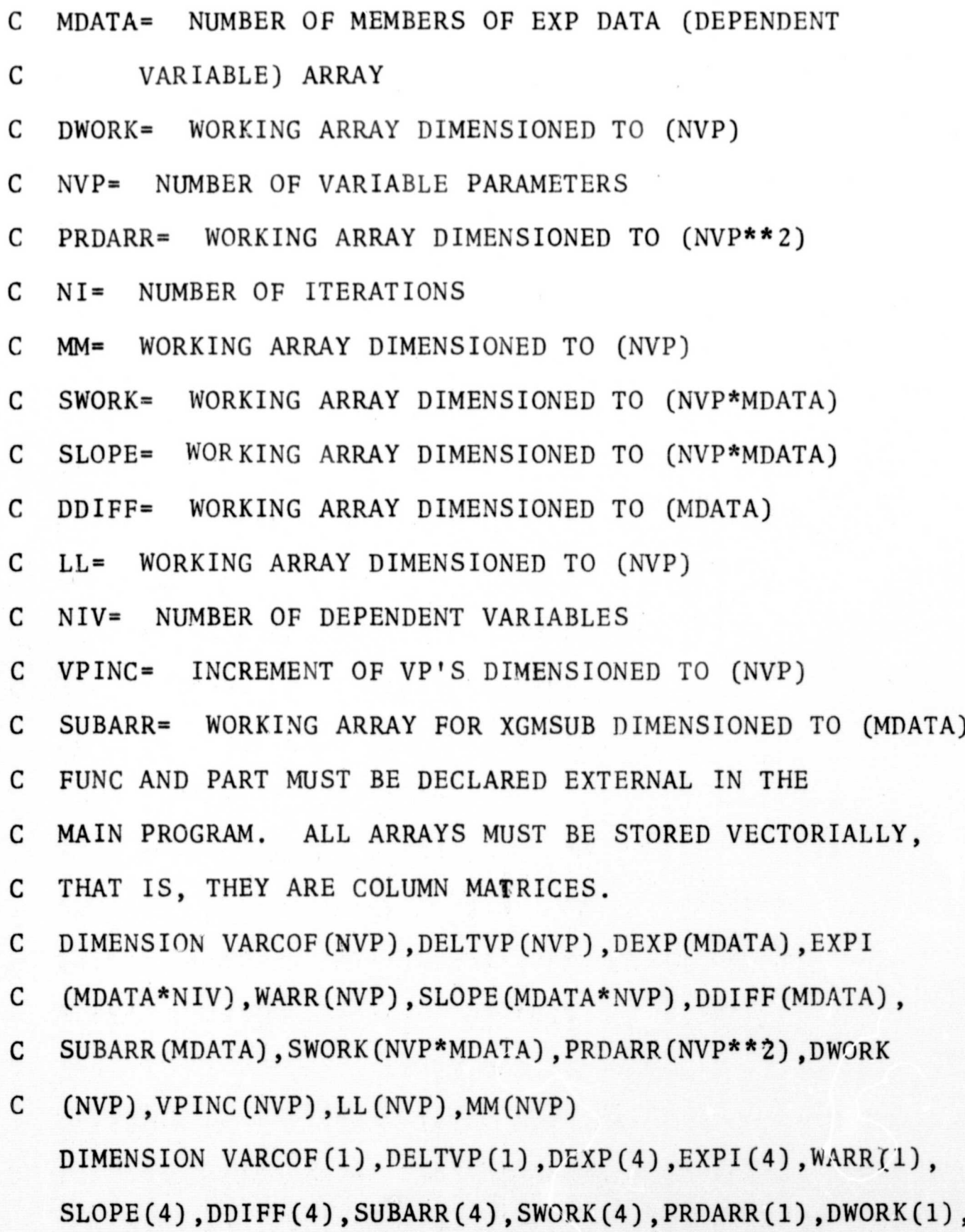

J <sup>a</sup> Lindawa

```
VPINC(1), LL(1), MM(1)
```
 $M = 1$ 

 $NI = 1$ 

- C BEGINNING OF ITERATIVE PROCESS
	- 6 ERROBD= 0.0
- c NOW FILL UP ARRAY CONTAINING SLOPE INFORMATION
	- DO 1 I=1,NVP
	- DO 1 J=1,MDATA

 $K = J + (I - 1) * MDATA$ 

- 1 SLOPE(K)= PART(EXPI,VARCOF,MDATA,NIV,NVP,I,J)
- C NOW CALCULATE A DIFFERENCE OF EXPERIMENTAL AND CALCULATED DATA
- C. AND PLACE IN THE ARRAY CALLED DDIFF
- C ALSO FROM THIS ARRAY CALCULATE THE SQUARED ERROR DO 2 I=1,MDATA
	- 2 SUBARR(I) = FUNC(EXPI,VARCOF,MDATA,NIV,NVP,I)

CALL XGMSUB(DEXP,SUBARR,DDIFF,MDATA,,M)

 $DO 8 I=1, MDATA$ 

- 8 ERROBD= ERROBD+DDIFF(I)\*\*2
- C TEST TO SEE IF LEAST SQUARED ERROR IS SATISFIED OR IF DESIRED
- C LIMIT OF ITERATIONS IS EXCEEDED

IF(ERROBD.LE.ERREXP) GO TO 3

 $IF(NI.EQ.NL) GO TO 4$ 

C PERFORM NECESSARY MATRIX OPERATIONS TO GET INCREMENTATION MATRIX

CALL XGMTRA (SLOPER, SWORK, MDATA, NVP, IER) ITEMP= NVP CALL XGMPRD(SWORK, SLOPER, PRDARR, NVP, MDATA, ITEMP) CALL XGMINV (PRDARR, NVP, DET, LL, MM) C IF DETERMINENT IS ZERO, THE MATRIX IS SINGULAR AND A MESSAGE  $\mathsf{C}$ IS PRINTED IF( $DET.EQ.0.0)$  GO TO 7 CALL XGMPRD (SWORK, DDIFF, DWORK, NVP, MDATA, M) CALL XGMPRD (PRDARR, DWORK, DELTVP, NVP, ITEMP, M) C INCREMENT OLD VALUES OF VARIABLE PARAMETERS AND CREATE NEW C SET. THIS SET SHOULD GIVE A BETTER LEAST SOUARES FIT THAN C THE OLD ONES  $WRITE(6, 104) VARCOF(1), DELTVP(1), ERROBD,NI$ 104 FORMAT(' ', 10X, F10.4, 9X, E13.6, 9X, E13.6, 18X, I2/) CALL XGMADD (VARCOF, DELTVP, VPINC, NVP, M) DO  $5 I=1, NVP$ 5 VARCOF $(I)$  = VPINC $(I)$ INCREASE LOOP PARAMETER C  $NI = NI + 1$ RETURN TO EVALUATE THE NEW SET OF VARIABLE PARAMETERS  $\mathsf{C}$ GO TO 6 THE LEAST SQUARE ERROR IS SATISFIED C

3 WRITE(6,100)

100 FORMAT(' '30X ) 'LEAST SQUARE ERROR IS SATISFIED') RETURN

P

- C THE MAXIMUM NUMBER OF LOOPS HAVE BEEN MADE
	- 3 WRITE (6,101)
- 101 FORMAT(' ',30X,'NUMBER OF ITERATIONS IS EXCEEDED') RETURN
- C THE MATRIX WAS A SINGULAR MATRIX
	- 7 WRITE(6,102)
- 102 FORMAT(' ',30X,'MATRIX WAS SINGULAR AND.HAD NO INVERSE') RETURN

END

TOTAL MEMORY REQUIREMENTS 0006BC BYTES

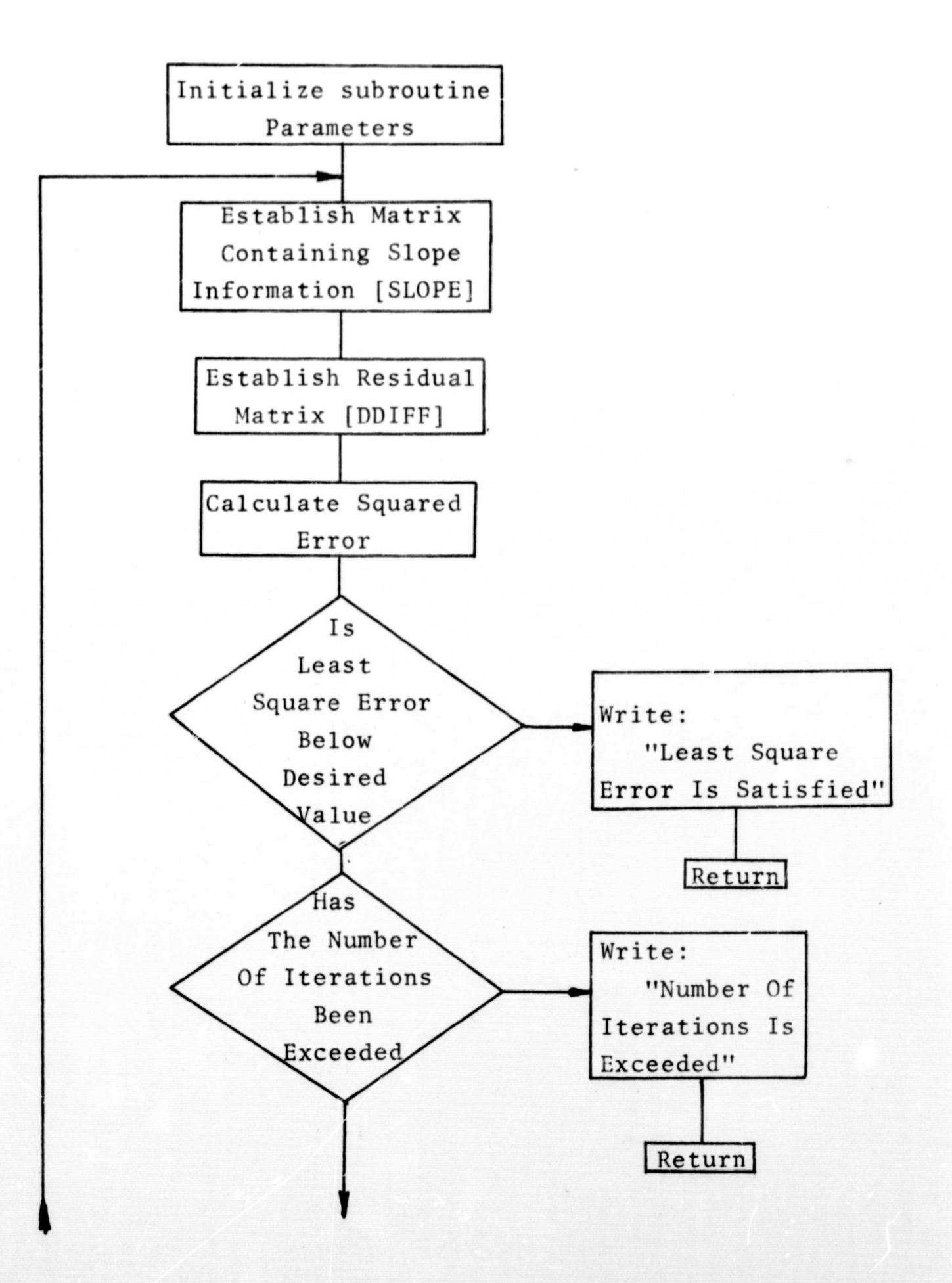

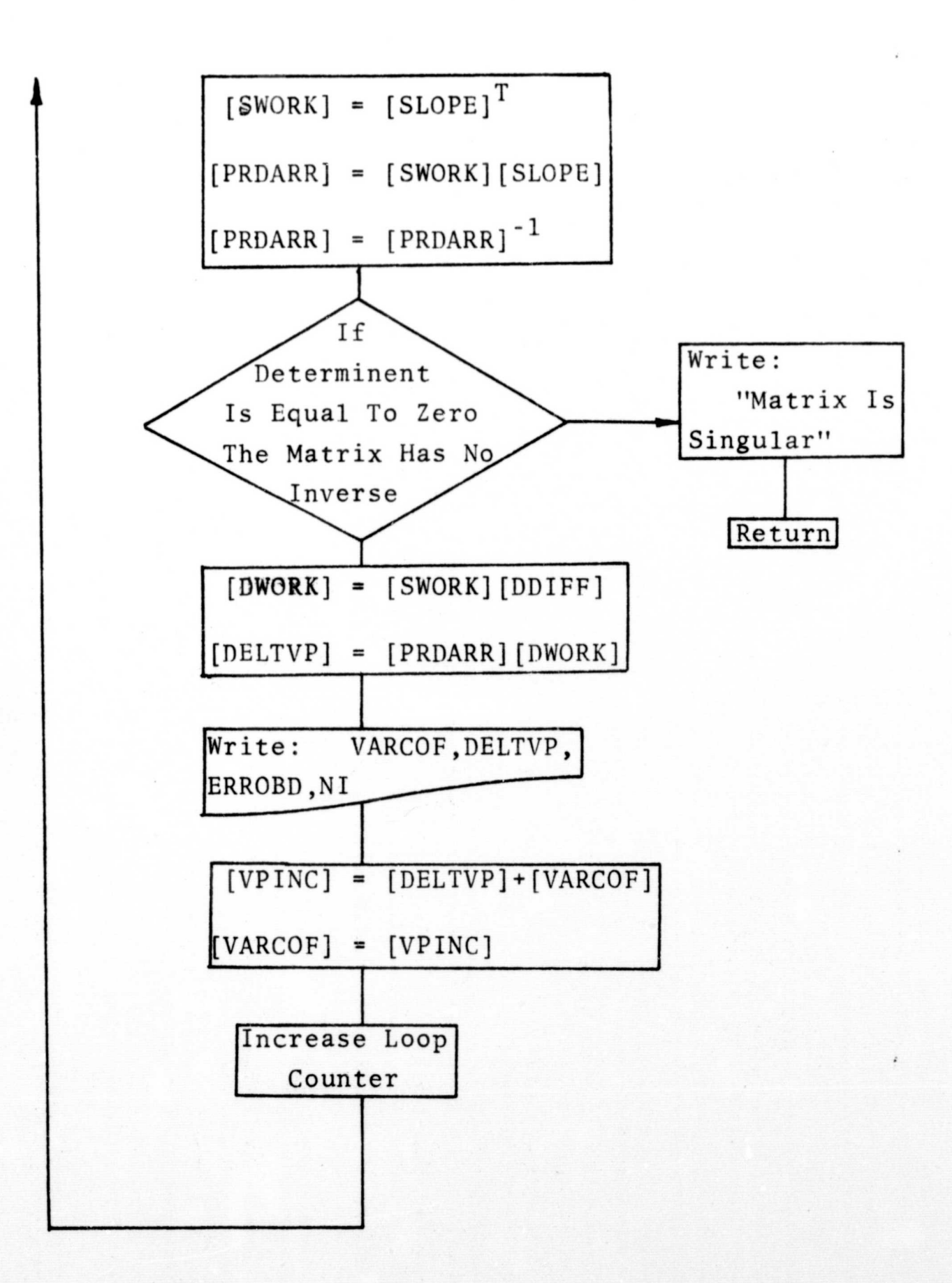

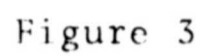

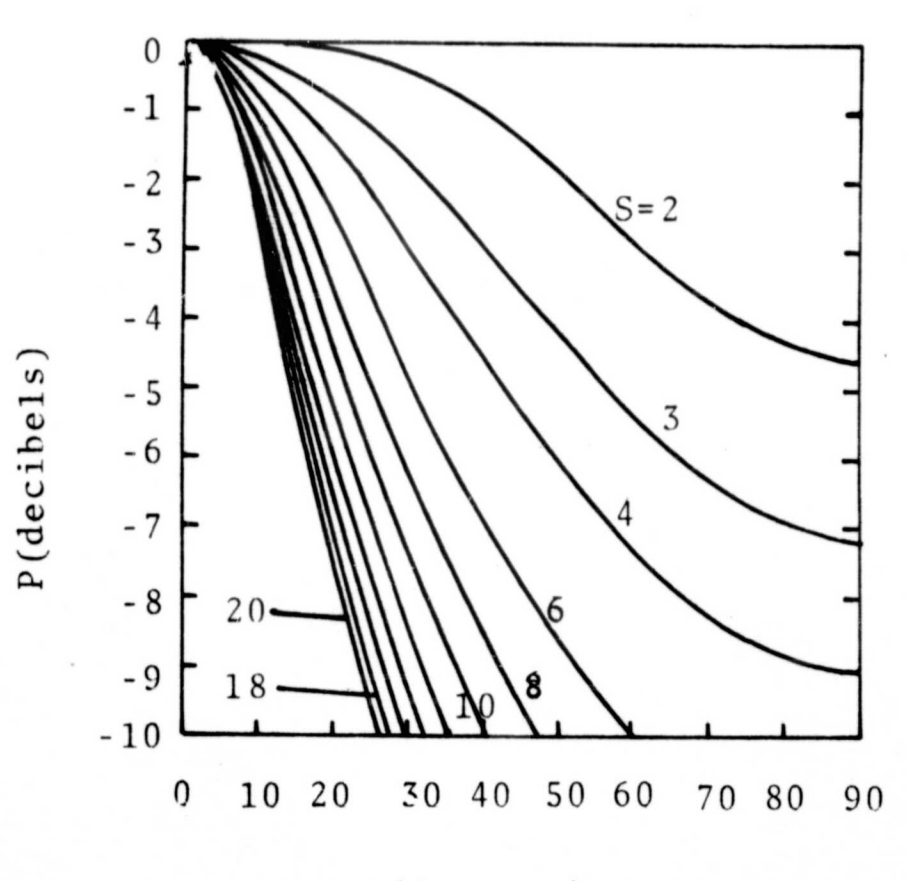

 $\theta$  (degrees)

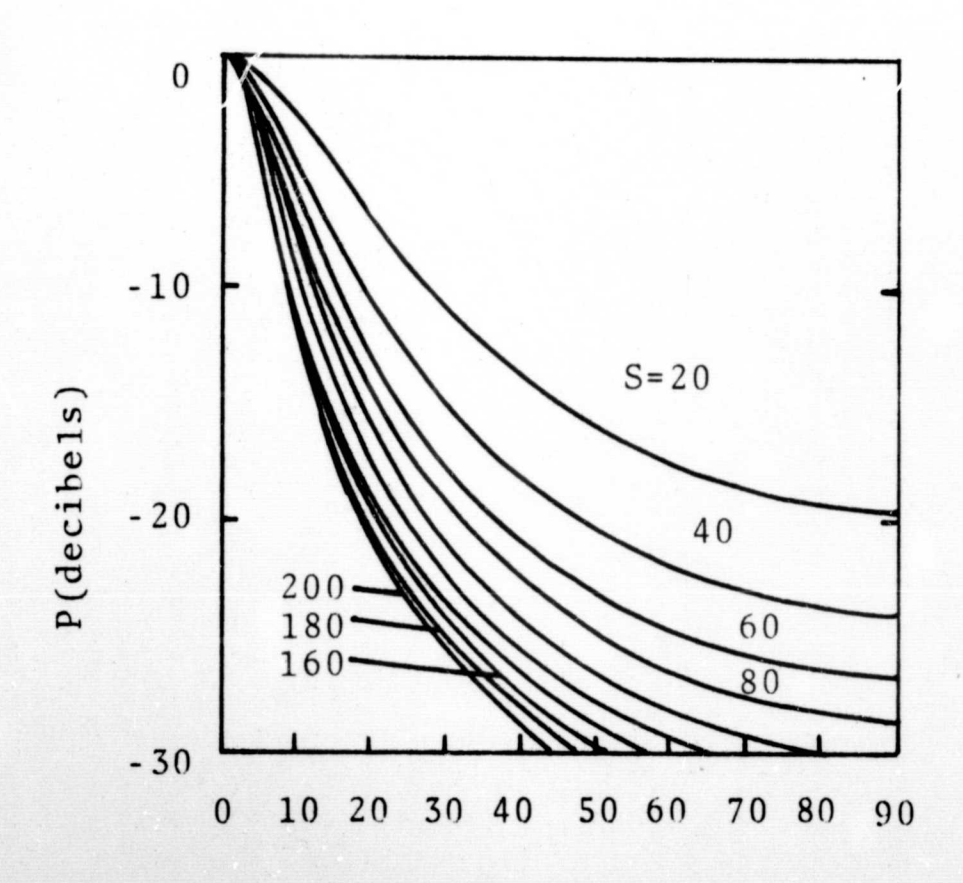

 $\theta$  (degrees)

# Figure 4

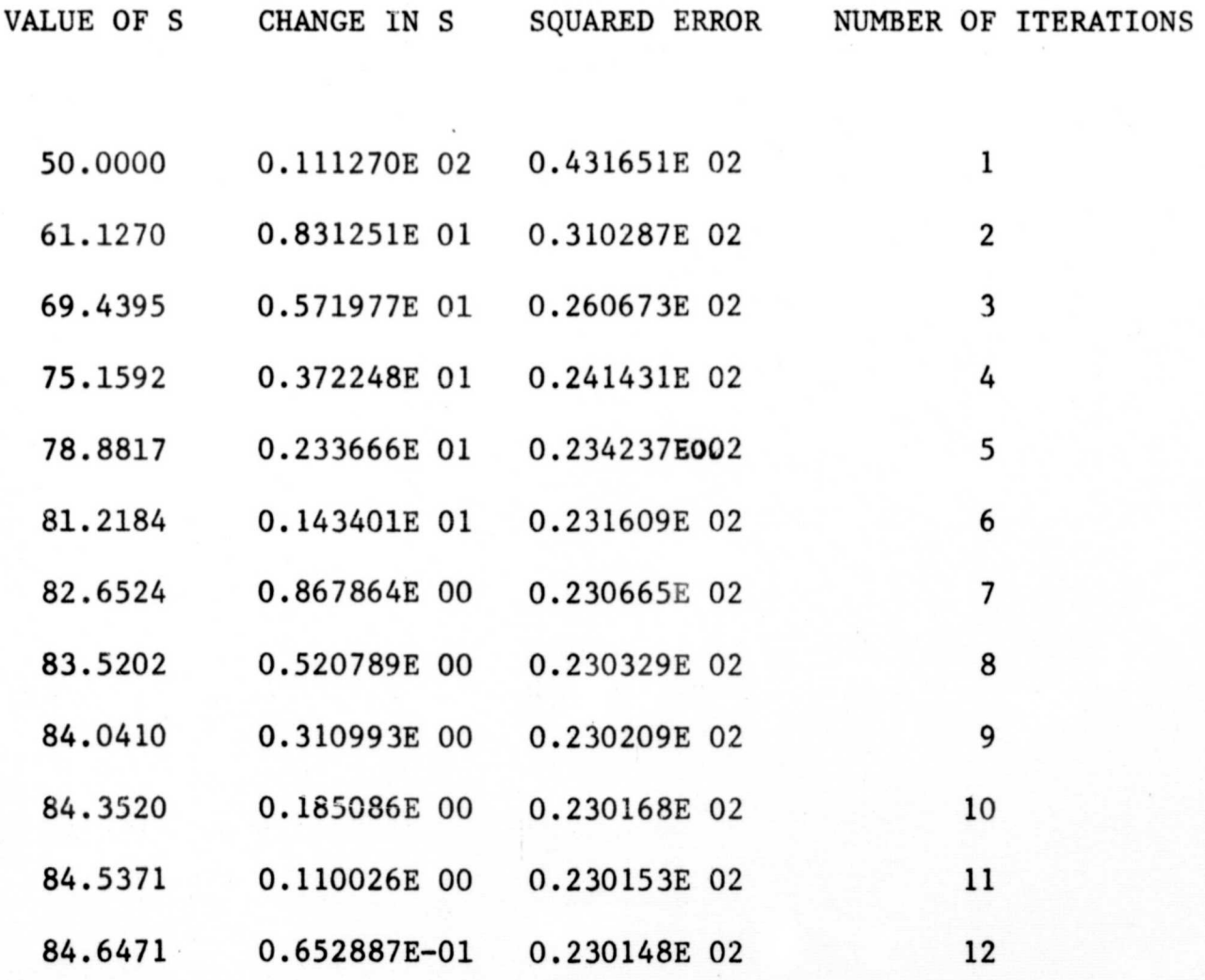

# NUMBER OF ITERATIONS EXCEEDED LIMIT

25

lk and the second control of the second control of the second control of the second control of the second control of the second control of the second control of the second control of the second control of the second contro

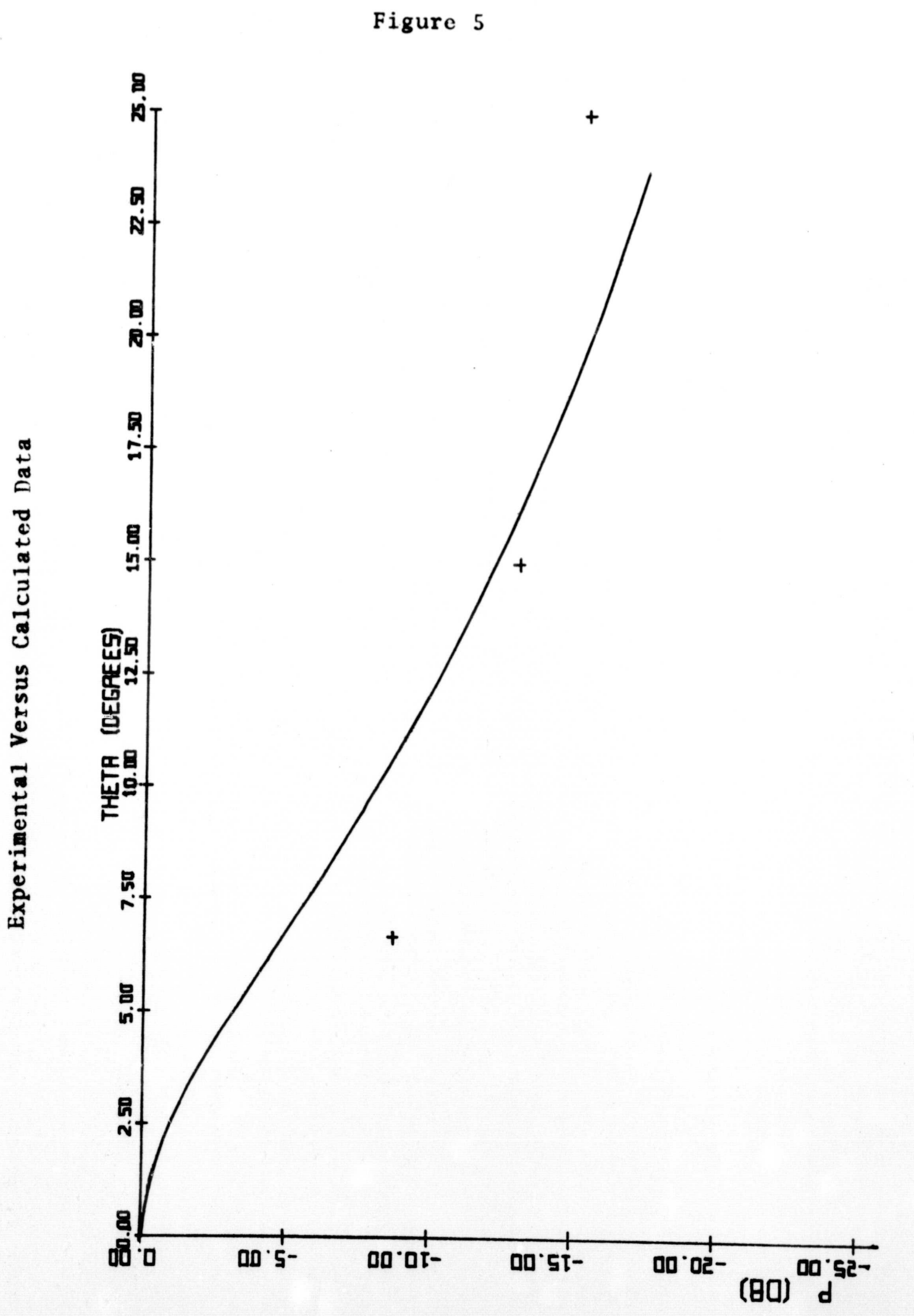

 $\dot{26}$ 

# Figure 6

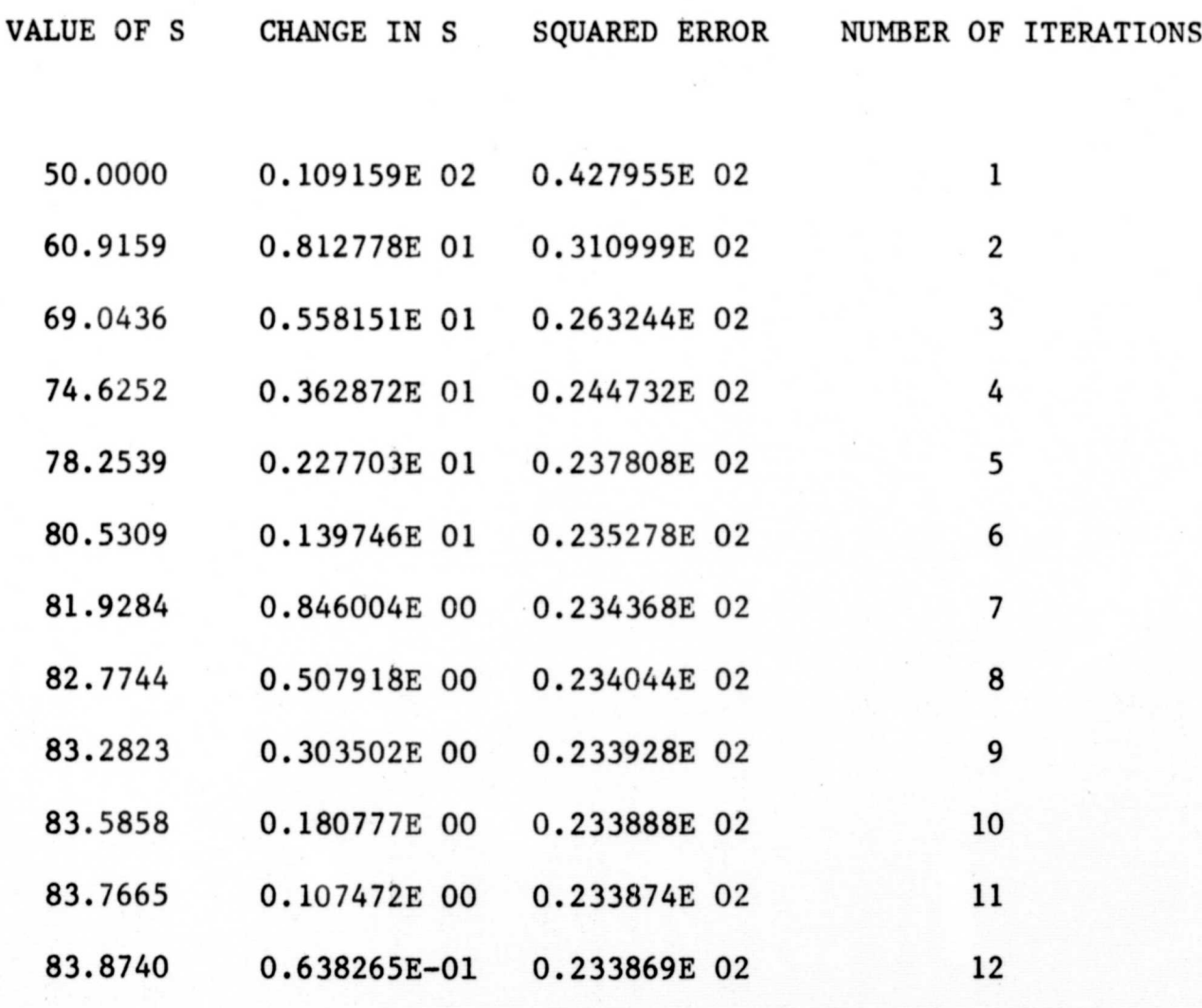

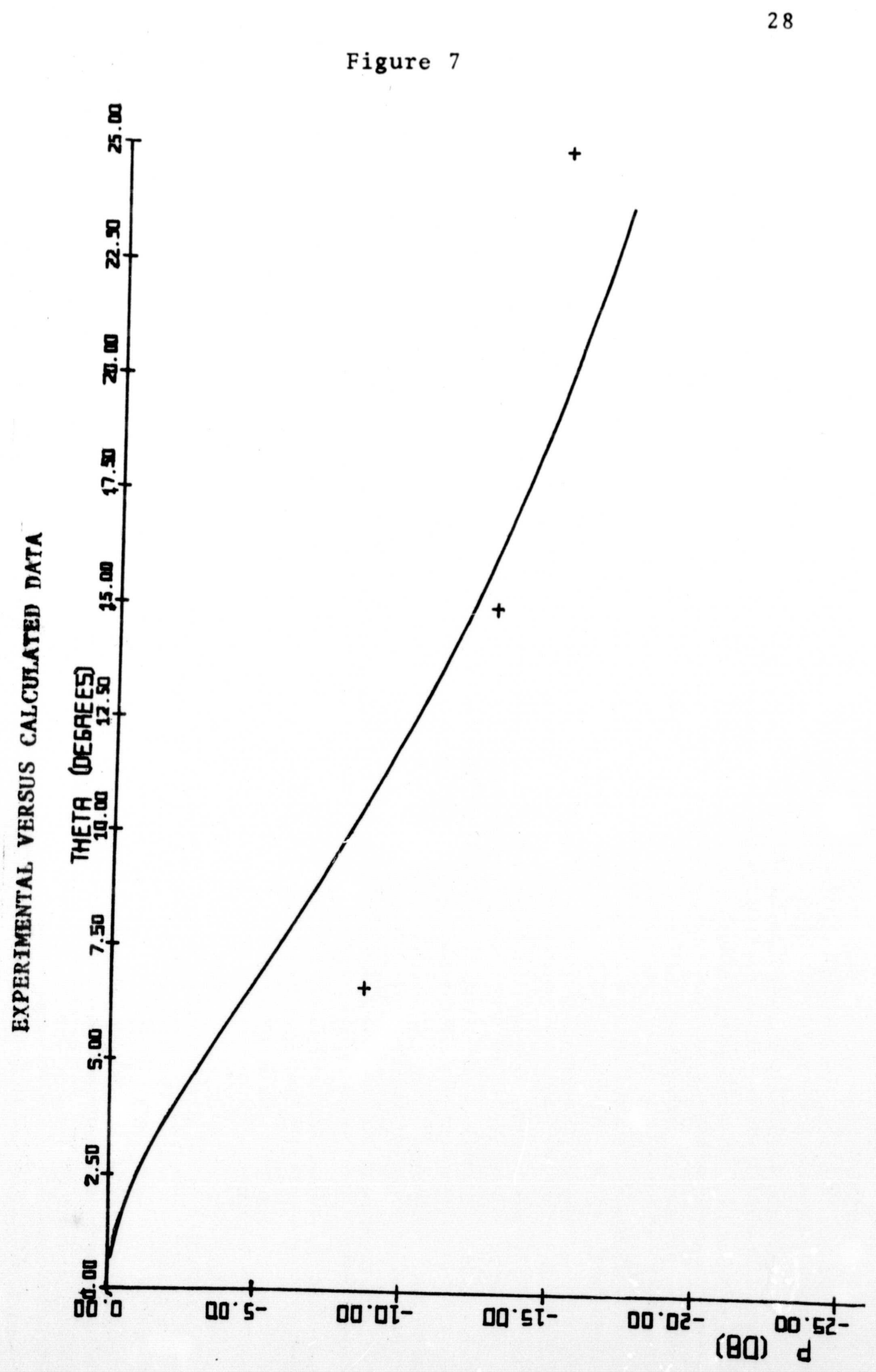

#### REFERENCES

Aitken, A.C., Statistical Mathematics, Inerscience Publishers, New York, 1952.

9 **% +ins=**

- Beckmann, P. and Klemperer, W.K., "Interpretation of the Angular Dependence of Backscattering From the Moon and Venus", Radio Science, Vol. 69D, pp. 1669-1676, December, 1965.
- Guest, P.G., Numerical Methods of Curve Fitting, Cambridge University Press, New York, 1961.
- Hagfors, T., "Backscatter From an Undulating Surface with Application to Radar Returns from the Moon", J. Geophys. Research, Vol. 69, No. 18, pp. 779-3784, 1964.
- Horst, P., Factor Analysis of Data Matrices, Holt, Rinehart, and Winston, Inc., New York, 1965.
- Rouse, J.W., "Artic Ice Type Identification by Radar", Proc. of the IEEE, Vol. 57, No. 4, pp. 60S-611, April 1969.
- Weld, L.D., Theory of Errors and Least Squares, The Macmillan Company, New York, 1916.
- Wolberg, J.R., Prediction Analysis, D. Van Nostrand Company, Inc., Princetor, 1967.